# Optimal-trennende Hyperebenen und die Support Vector Machine

Volker Tresp

# (Vapnik's) Optimal-trennende Hyperebenen (Optimal Separating Hyperplanes)

- Wir betrachten wieder einen linearen Klassifikator mit  $y_i \in \{-1,1\}$
- Mit Ausnahme der Perzeptrons trennen die soweit vorgestellten Algorithmen nicht notwendigerweise zwei Klassen, auch wenn diese separabel sind
- Dies ist auch unter Umständen richtig, da Klassen sich überlappen können
- Dennoch ist es wünschenswert, auch Algorithmen im Repertoire zu haben, die trennbare Klassen auch trennen
- Vapnik stellte einen Algorithmus vor, der trennbare Klassen trennt; falls Klassen sich nicht trennen lassen, wird die Anzahl der Missklassifikationen klein gehalten
- $\bullet$  Ziel ist es, die Klassen zu trennen und dabei den Margin  $\cal C$  zu maximieren (falls Klassen separabel sind)

# Optimal-trennende Hyperebenen (2D)

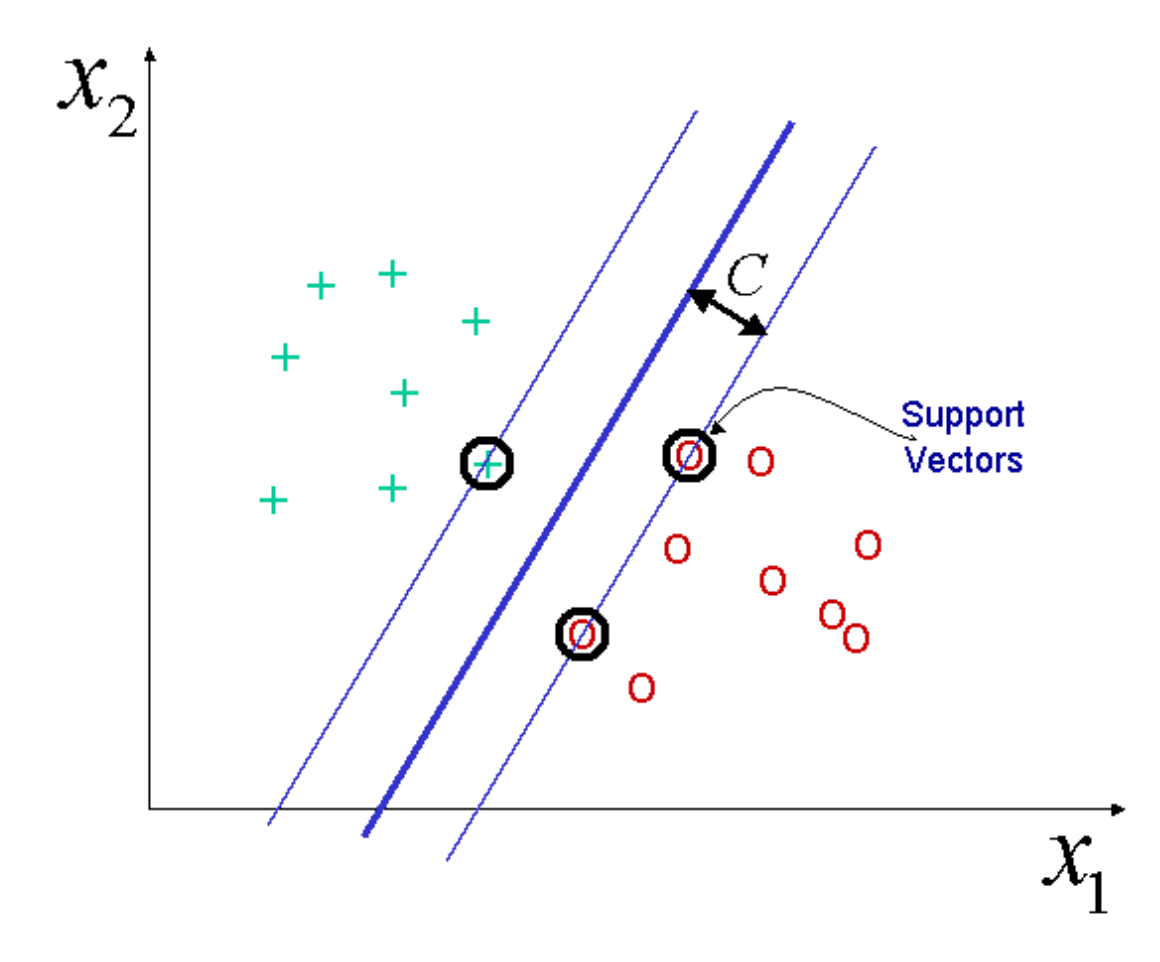

#### Kostenfunktion mit Nebenbedingungen

• Man verlangt Erfüllung der Nebenbedingungen

$$
y_i(\mathbf{x}_i^T \mathbf{w}) = y_i \sum_{j=0}^{M-1} w_j x_{i,j} \ge 1 \quad i = 1, \dots, N
$$

erfüllt sind

• Von allen Gewichtsvektoren, die zu einer Lösung führen, die die Nebenbedingungen erfüllen wählt man denjenigen, für den gilt

$$
\mathbf{w}_{opt} = \arg\min_{\mathbf{w}} \tilde{\mathbf{w}}^T \tilde{\mathbf{w}} = \arg\min_{\mathbf{w}} \sum_{j=1}^{M-1} w_j^2
$$

wobei  $\tilde{\mathbf{w}} = (w_1, \ldots, w_{M-1})$ . (D.h. bei  $\tilde{\mathbf{w}}$  fehlt der Offset  $w_0$ );  $y_i \in \{-1, 1\}$ . Beachte: man minimiert dennoch in Bezug auf (ganz) w

# **Margin und Support-Vektoren**

· Der Margin wird dann

$$
\mathcal{C} = \frac{1}{||\tilde{\mathbf{w}}_{opt}||}
$$

· Für die Support-Vektoren gilt,

$$
y_i(\mathbf{x}_i^T \mathbf{w}_{opt}) = 1
$$

# Optimal-rennende Hyperebenen (1D)

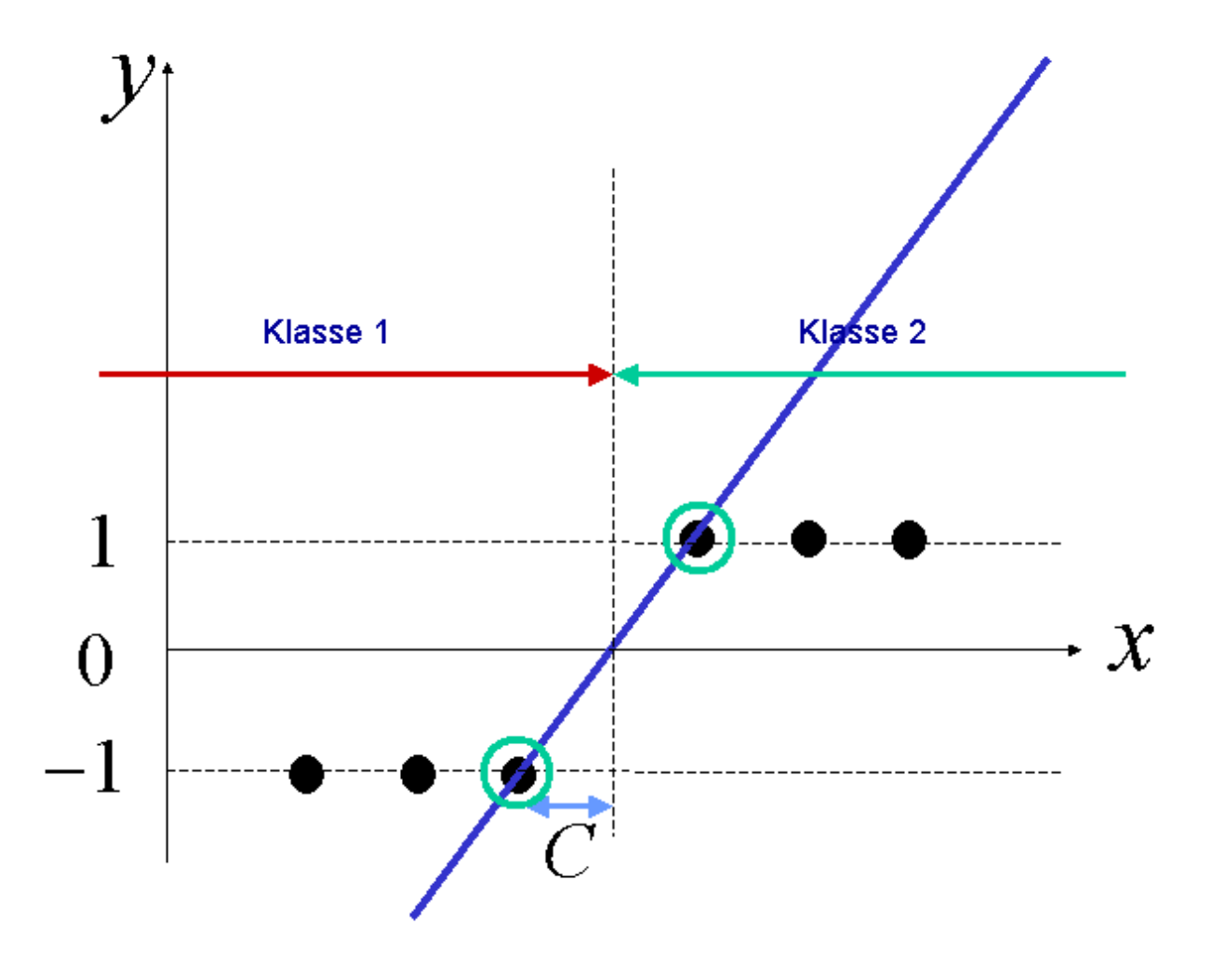

### Optimierung: Optimal Separating Hyperplane

• Zur Optimierung mit Randbedingungen (Ungleichheiten) definiert man die Lagrange Funktion

$$
L_P = \frac{1}{2} \tilde{\mathbf{w}}^T \tilde{\mathbf{w}} - \sum_{i=1}^N \alpha_i [y_i(\mathbf{x}_i^T \mathbf{w}) - 1]
$$

- Die Lagrange Funktion wird in Bezug auf (ganz) w minimiert und in Bezug auf die Lagrange Multiplikatoren  $\alpha_i \geq 0$  maximiert (Sattelpunktlösung).
- Intuition:
	- $-$  Wenn eine Nebenbedingung nicht erfüllt ist, so ist  $[y_i(\mathrm{x}_i^T\mathrm{w})-1] < 0$  und  $\alpha_i$ wird anwachsen (beachte negatives Vorzeichen des 2ten Terms)
	- Die Adaption der Gewichte wird versuchen, den Term in den eckigen Klammern zu maximieren bis dieser gleich Null wird
	- $-$  Wenn eine Nebenbedingung erfüllt ist, so ist  $[y_i(\mathrm{x}_i^T\mathrm{w})-1]\geq 0$  und  $\alpha_i$  wird Null werden und die Nebenbedingung wird inaktiv

#### Karush-Kuhn-Tucker (KKT)-Bedingungen

• Dies bedeutet, es muss gelten (Karush-Kuhn-Tucker (KKT)-Bedingung (1))

$$
\alpha_i[y_i(\mathbf{x}_i^T\mathbf{w}-1)] = 0 \quad \forall i
$$

Entweder  $\alpha_i$  ist Null oder der Term in den eckigen Klammern ist Null (wir lassen jetzt den Subskript opt) weg)

• Durch Null-Setzen der Ableitungen von  $L_P$  nach  $\tilde{w}$  erhält man KKT (2)

$$
\tilde{\mathbf{w}} = \sum_{i=1}^{N} \alpha_i y_i \tilde{\mathbf{x}}_i
$$

und nach  $w_0$  KKT (3)

$$
0 = \sum_{i=1}^{N} \alpha_i y_i
$$

• Beachte, dass KKT (2) bedeutet, dass man die optimalen Parameter als lineare gewichtete Summe der Eingangsvektoren schreiben kann (Kern-Trick)!

# KKT (4) ist  $\alpha_i \geq 0$   $\forall i$ (1), (2), (3),(4) und bilden die Karush-Kuhn-Tucker Bedingungen.

#### Wolfe-Dual

Durch einsetzen von KTT (2) erhält man (Wolfe-Dual) das duale Optimierungsproblem (beachte:  $\mathrm{w}=(w_{\textsf{0}},\tilde{\mathrm{w}}^T)^T$ ,  $\mathrm{x}_i=(1,\tilde{\mathrm{x}}^T_i)$  $_{i}^{T}$  $)^{T}$ ,

$$
L_D = \frac{1}{2} \sum_{i=1}^N \alpha_i y_i \tilde{\mathbf{x}}_i^T \sum_{i=1}^N \alpha_i y_i \tilde{\mathbf{x}}_i - \sum_{i=1}^N \alpha_i [y_i(\mathbf{x}_i^T \mathbf{w}) - 1]
$$

$$
= \frac{1}{2}\sum_{i=1}^N\sum_{k=1}^N \alpha_i \alpha_k y_i y_k \tilde{\mathbf{x}}_i^T \tilde{\mathbf{x}}_k - \sum_{i=1}^N\sum_{k=1}^N \alpha_i \alpha_k y_i y_k \tilde{\mathbf{x}}_i^T \tilde{\mathbf{x}}_k
$$

$$
-w_0 \sum_{i=1}^{N} \alpha_i y_i + \sum_{i=1}^{N} \alpha_i
$$

Die ersten beiden Terme sind gleich bis auf die Konstante. Der dritte Term ist im Optimum gleich Null (KKT (3)).

#### Optimierung: Zusammenfassung

• Man löst schließlich: Maximiere in Bezug auf die  $\alpha_i$ 

$$
L_D = \sum_{i=1}^{N} \alpha_i - \frac{1}{2} \sum_{i=1}^{N} \sum_{k=1}^{N} \alpha_i \alpha_k y_i y_k \tilde{\mathbf{x}}_i^T \tilde{\mathbf{x}}_k
$$

mit den Nebenbedingungen (KKT (4))

 $\alpha_i \geq 0$ und (KKT (3))

$$
0 = \sum_{i=1}^{N} \alpha_i y_i
$$

### **Primale Lösung**

- Nachdem die optimalen  $\alpha_i$  gefunden sind, setzt man diese in KKT (2) und erhält die optimalen Gewichte.
- Für einen neuen Eingang z erhält man die Vorhersage

$$
\hat{t} = \text{sign}(\tilde{\mathbf{z}}^T \tilde{\mathbf{w}} + w_0)
$$

#### Duale Lösung

• Alternativ lässt sich die Lösung schreiben (mit KKT (2)) als gewichtete Summe über die Support-Vektoren,

$$
\hat{t} = \text{sign}\left(\sum_{i \in SV} y_i \alpha_i \tilde{\mathbf{x}}_i^T \tilde{\mathbf{z}} + w_0\right) = \text{sign}\left(\sum_{i \in SV} y_i \alpha_i k(\tilde{\mathbf{z}}, \tilde{\mathbf{x}}_i) + w_0\right)
$$

mit Kern

$$
k(\tilde{\mathbf{z}}, \tilde{\mathbf{x}}_i) = \tilde{\mathbf{z}}^T \tilde{\mathbf{x}}_i
$$

- Diese Schreibweise begründet den Begriff Support Vector Machine
- Beachte, dass natürlich ebenso mit Basisfunktionen gearbeitet werden kann, wo dann der Kern wird

$$
k(\mathbf{z}, \mathbf{x}_i) = \phi(\mathbf{z})^T \phi(\mathbf{x}_i)
$$

#### Optimal-trennende Hyperebenen: Nicht-trennbare Klassen

- Bei sich überlappenden Klassen führt man slack Variablen  $\xi_i$  ein:
- Die optimale Trennebene kann gefunden werden als

$$
\mathbf{w}_{opt} = \arg\min_{\mathbf{w}} \tilde{\mathbf{w}}^T\tilde{\mathbf{w}}
$$

unter den Nebenbedingungen, dass

$$
y_i(\mathbf{x}_i^T \mathbf{w}) \ge 1 - \xi_i \quad i = 1, \dots, N
$$

$$
\xi_i \geq 0 \quad \sum_{i=1}^N \xi_i \leq 1/\gamma
$$

•  $\gamma > 0$  bestimmt den Kompromiss zwischen Trennbarbeit von Klassen und Überlappungsgrad. Für  $\gamma \rightarrow \infty$  erhält man den separierbaren Fall

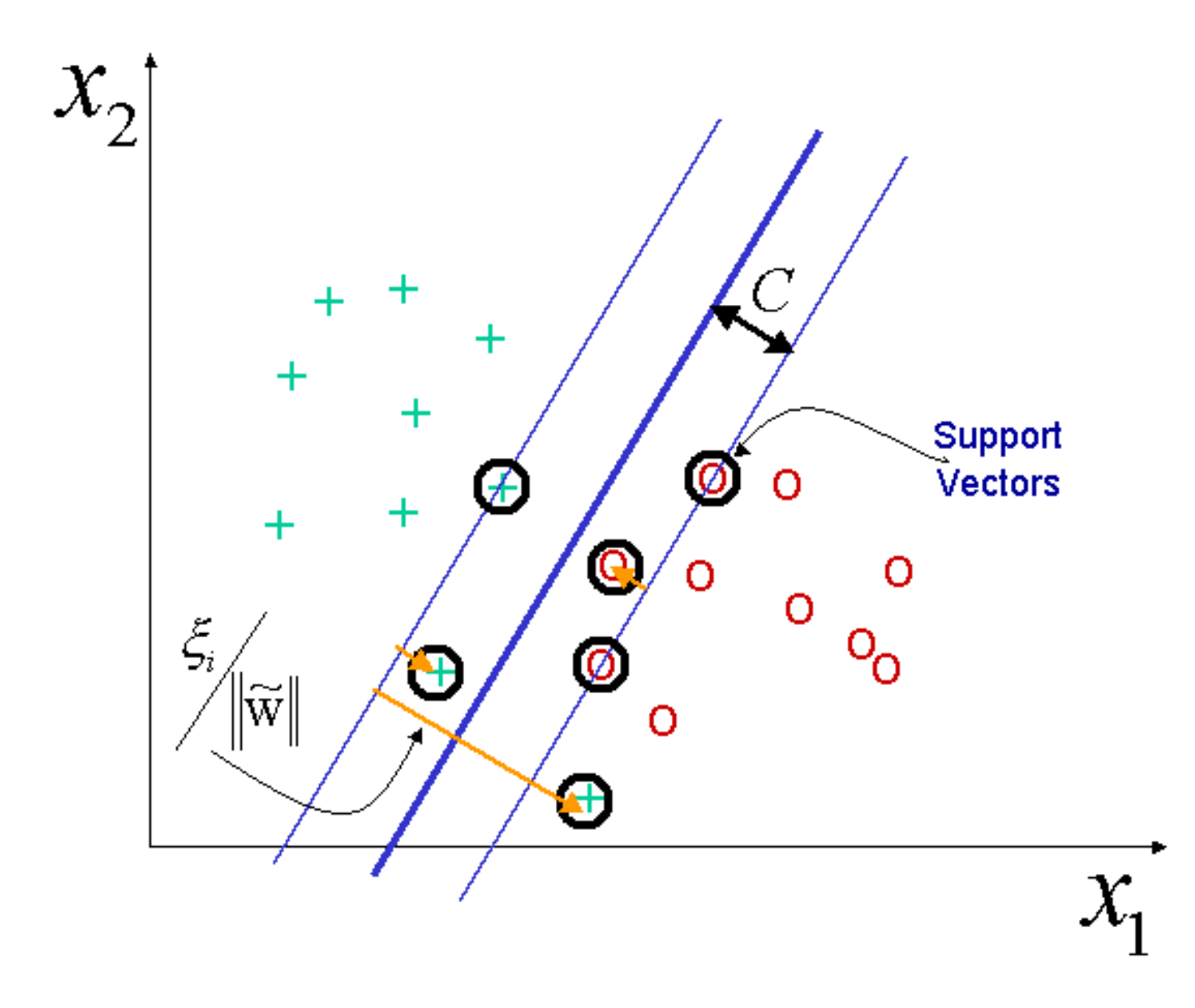

# Optimal-trennende Hyperebenen: Kommentare

- Die optimale Trennebene wird gefunden über eine trickreiche Optimierung des resultierenden quadratischen Optimierungsproblems mit linearen Nebenbedingungen
- $\gamma$  ist ein zu optimierender Hyperparameter (Kreuzvalidierung)

#### Optimierung über Penalty/Barrier Method

- Ziel: Transformation eines Optimierungsproblems mit Nebenbedingungen in ein Problem ohne Nebenbedingungen
- In der Penalty Methode wird ein Strafterm (penalty) zur Zielfunktion addiert für Punkte, die die Nebenbedingungen verletzen
- Die Barrier Methode (interior point method) ist ähnlich, nur dass der Strafterm unendlich ist für Punkte, die die Nebenbedingungen verletzen und endlich für Punkte "fast" die Nebenbedingungen verletzen
- Für unser Optimierungsproblem wählt man:

$$
\arg\min_{\mathbf{w}} 2\gamma \sum |1 - y_i(\mathbf{x}_i^T \mathbf{w})|_+ + \tilde{\mathbf{w}}^T \tilde{\mathbf{w}}
$$

wobei  $|arg|_{+} = max(arg, 0)$ . Man beginnt in der Optimierung mit kleinem  $\gamma$  und lässt es langsam anwachsen. Für  $\gamma \rightarrow \infty$  verlangt man, dass alle Nebenbedingungen in der Lösung erfüllt sind. Lässt man  $\gamma$  endlich, dann erlaubt man "Slack"

#### Vergleich: Musterbasiertes Lernen

• Perzeptron

$$
w_j \longleftarrow w_j + \eta \left( y(t) - \text{sign}\left( x(t)^T w \right) \right) x_j(t)
$$

 $y(t) \in \{-1,1\}$ . Beachte, dass die Klammer Null ist, wenn richtig klassifiziert. Ansonsten ist der Term entweder gleich 2 oder gleich -2. Auch

 $w_j \longleftarrow w_j + \eta y(t) x_j(t)$ 

für falsch klassifizierte Muster

• Logistic regression: Die "natürliche" kontinuierliche Verallgemeinerung

$$
w_j \longleftarrow w_j + \eta \left( y(t) - \text{sig}\left( x(t)^T w \right) \right) x_j(t)
$$

• Neuronale Netze

$$
w_j \longleftarrow w_j + \eta \left( y(t) - \text{sig}\left( x(t)^T w \right) \right) \text{ sig'}\left( x(t)^T w \right) x_j(t)
$$

Wird ein Muster mit hoher Sicherheit falsch klassifiziert, ist der Gradient nahezu Null!

• Regression (ADALINE)

$$
w_j \longleftarrow w_j + \eta \left( y(t) - \left( x(t)^T w \right) \right) x_j(t)
$$

• Vapniks optimal-trennende Hyperebenen

$$
w_j \longleftarrow w_j + \eta y(t) x_j(t) \quad \text{wenn} \ \ y(t) \left( x(t)^T w \right) - 1 > 0
$$

Beachte die große Ähnlichkeit zur Perzeptron Lernregel! Beachte, dass hier die Lösung durch die Regularisierung eindeutig ist!

• Bei allen Iterationen kann man einen regularisierenden weight-decay Term mit hinzunehmen, das heißt den Adaptionsschritt

 $w_j \longleftarrow w_j - \eta w_j$ 

### Vergleich Der Kostenfunktionen

- Betrachten wir der Einfachheit einen Datenpunkt der Klasse 1
- Der Beitrag zur Kostenfunktion ist:
	- $-$  Quadratische Kostenfunktion (blau) :  $(1-(\mathrm{x}_i^T\mathrm{w}))^2$
	- $-$  Perzeptron (schwarz)  $|-(\bold{x}_i^T\bold{w})|_+$
	- $-$  Vapniks Hyperebenen (grün):  $|1- (\mathrm{x}_i^T\mathrm{w})|_+$
	- $-$  Logistische Regression (magenta): lOg $(1 + \exp(-\mathrm{x}_i^T\mathrm{w}))$
	- $-$  Neuronales Netz (rot):  $(1-\text{sig}(\mathbf{x}_i^T\mathbf{w}))^2$

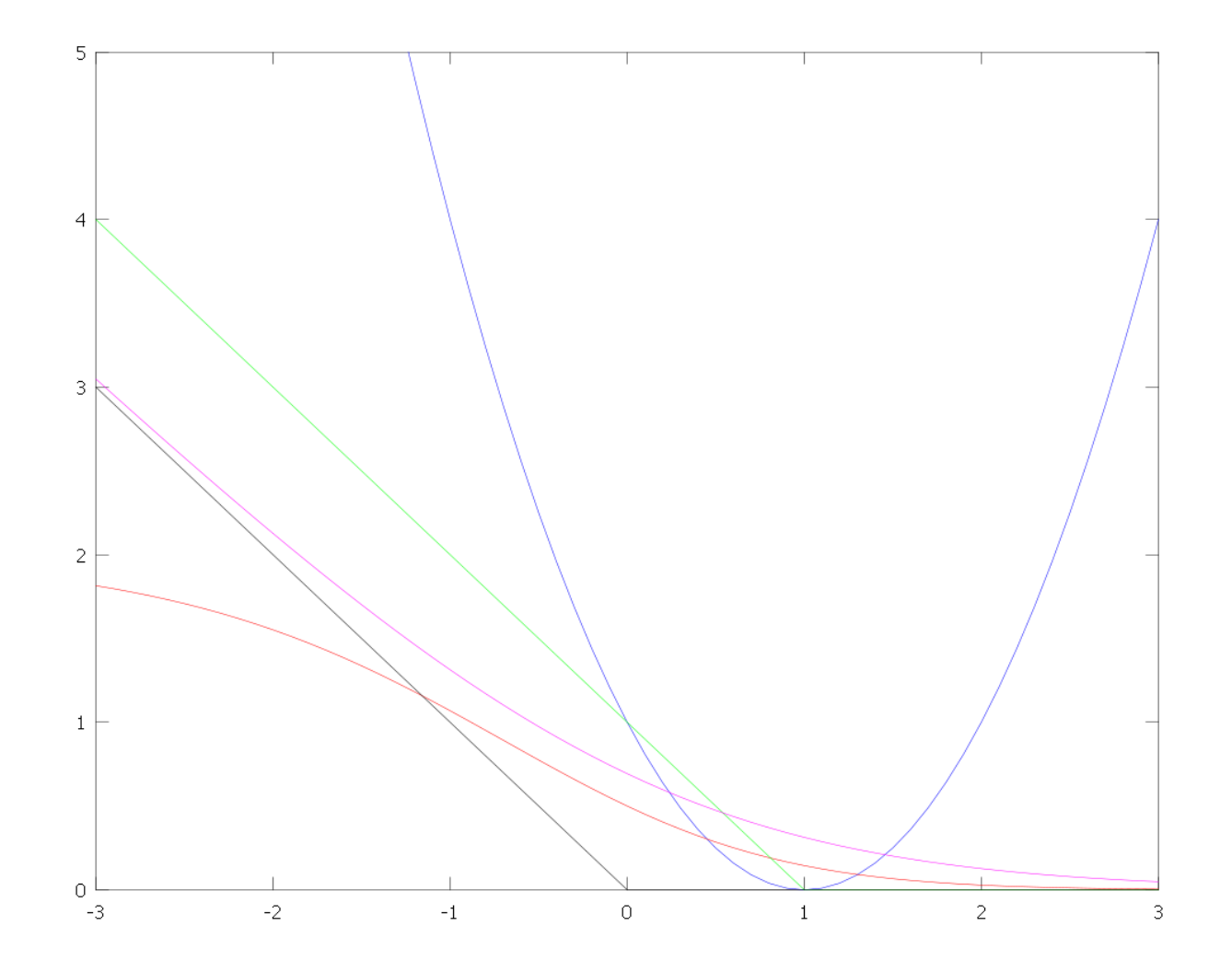

# Künstliches Beispiel

- Daten von zwei Klassen (rote, grüne Kringel) werden generiert
- Die Klassen überlappen
- Die optimale Klassifikationsgrenze ist gestrichelt gezeigt
- Gezeigt ist die Trennebene der linearen SVM mit großem  $\gamma$

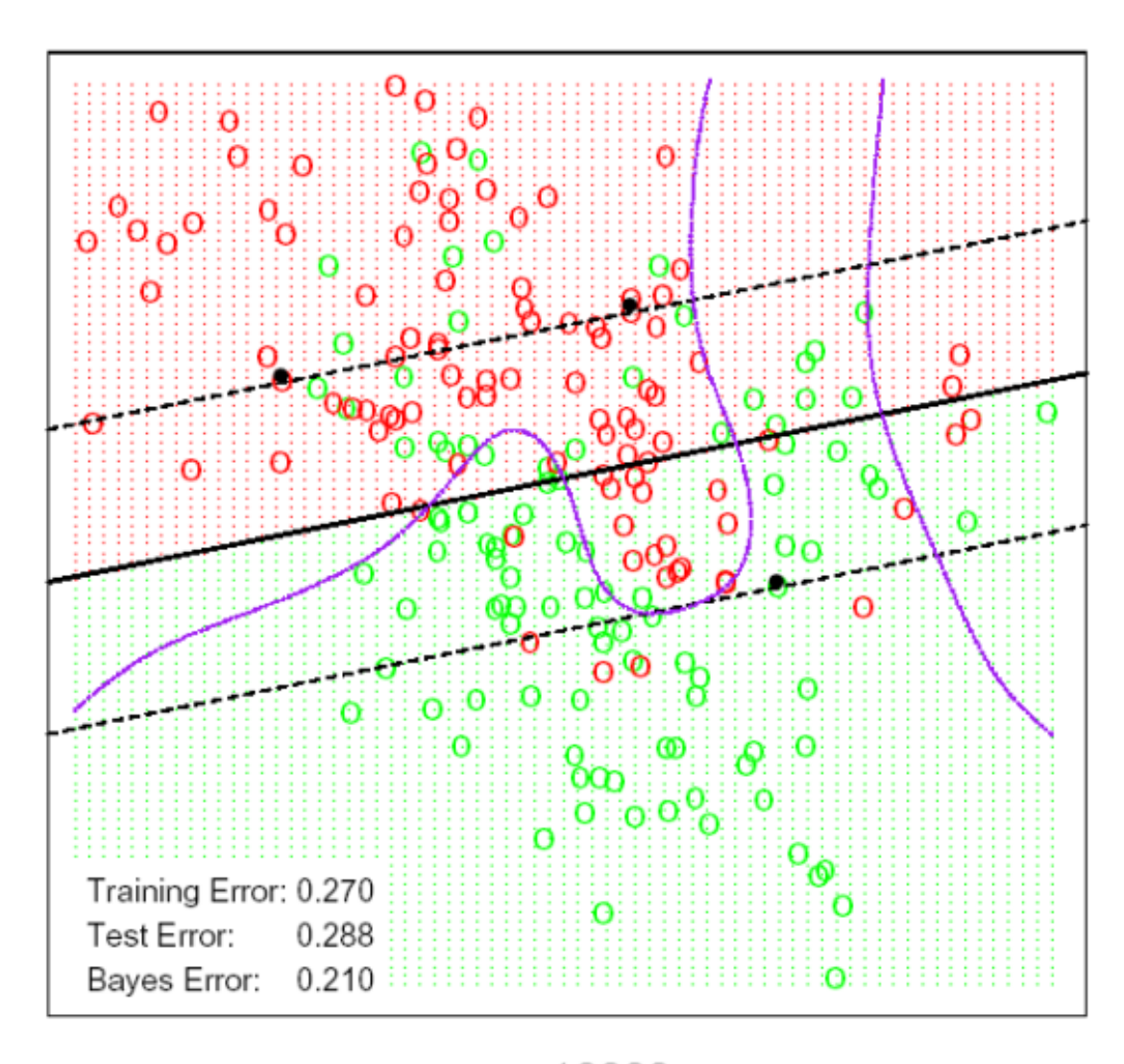

 $\gamma=10000$ 

# **Künstliches Beispiel**

• Gezeigt ist die Trennebene der linearen SVM mit kleinem  $\gamma$ 

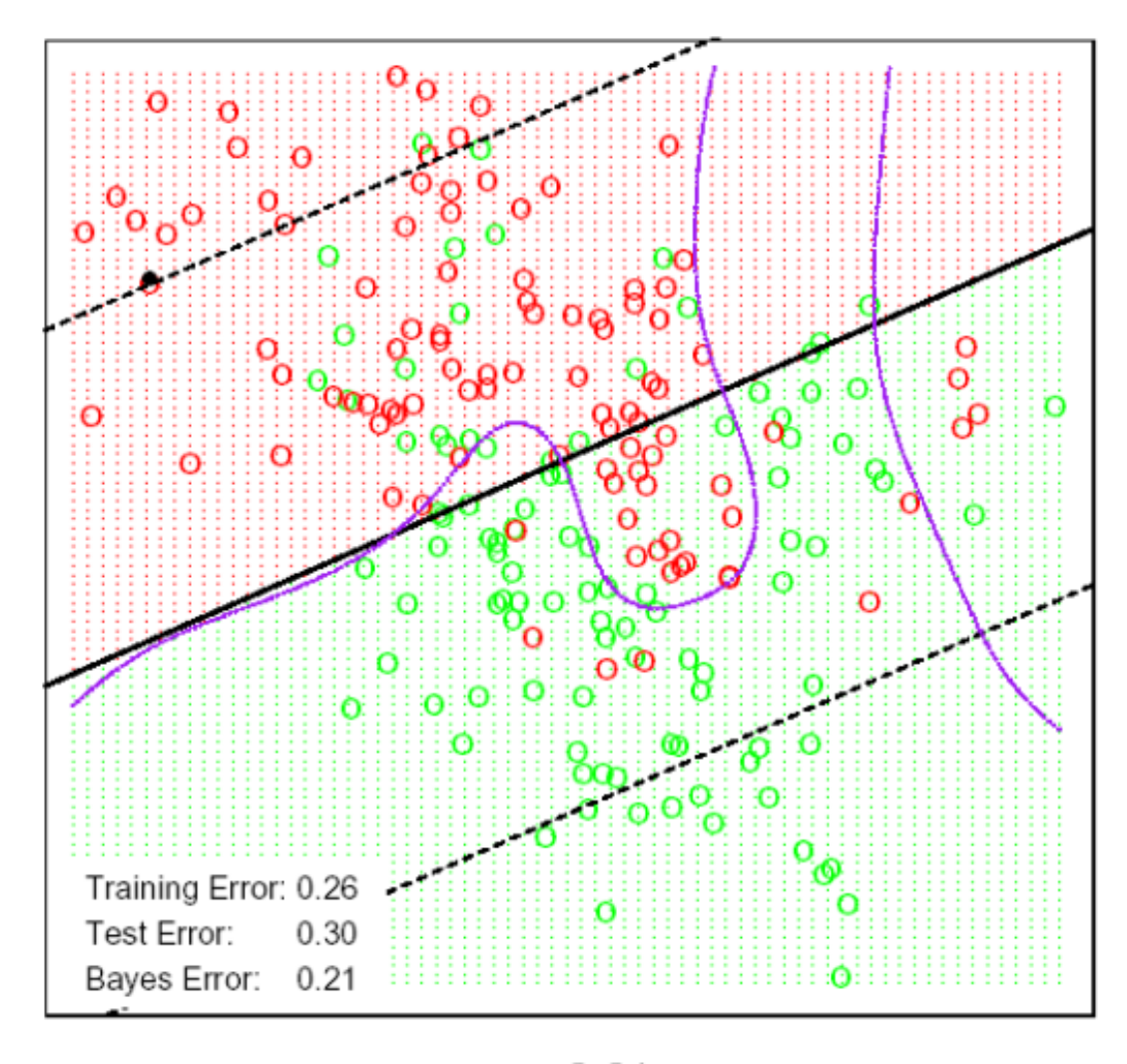

 $\gamma=0.01$ 

# **Künstliches Beispiel**

· Mit polynomialen Basisfunktionen

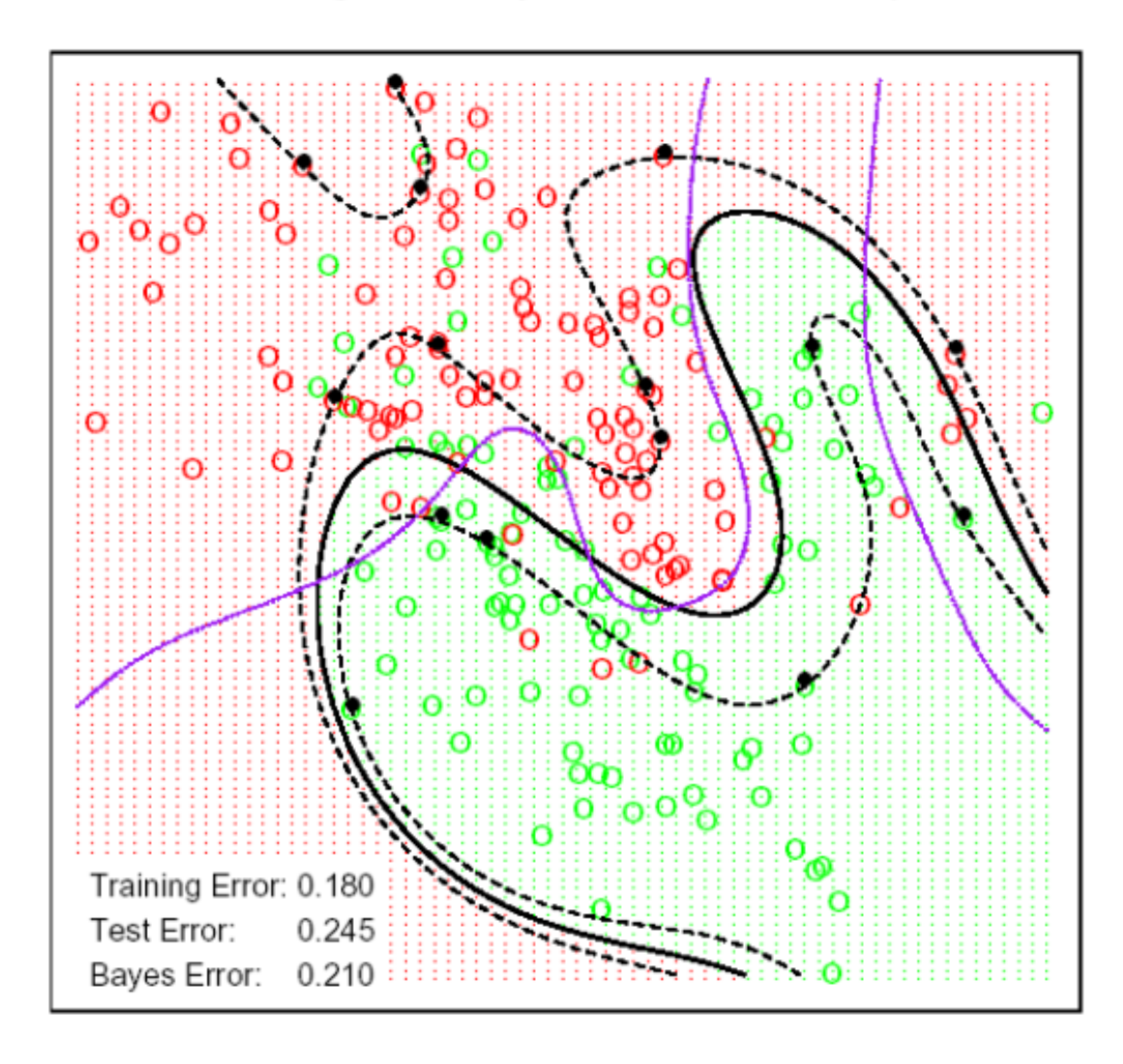

# Künstliches Beispiel

• Mit radialen Basisfunktionen den besten Testfehler

SVM - Radial Kernel in Feature Space

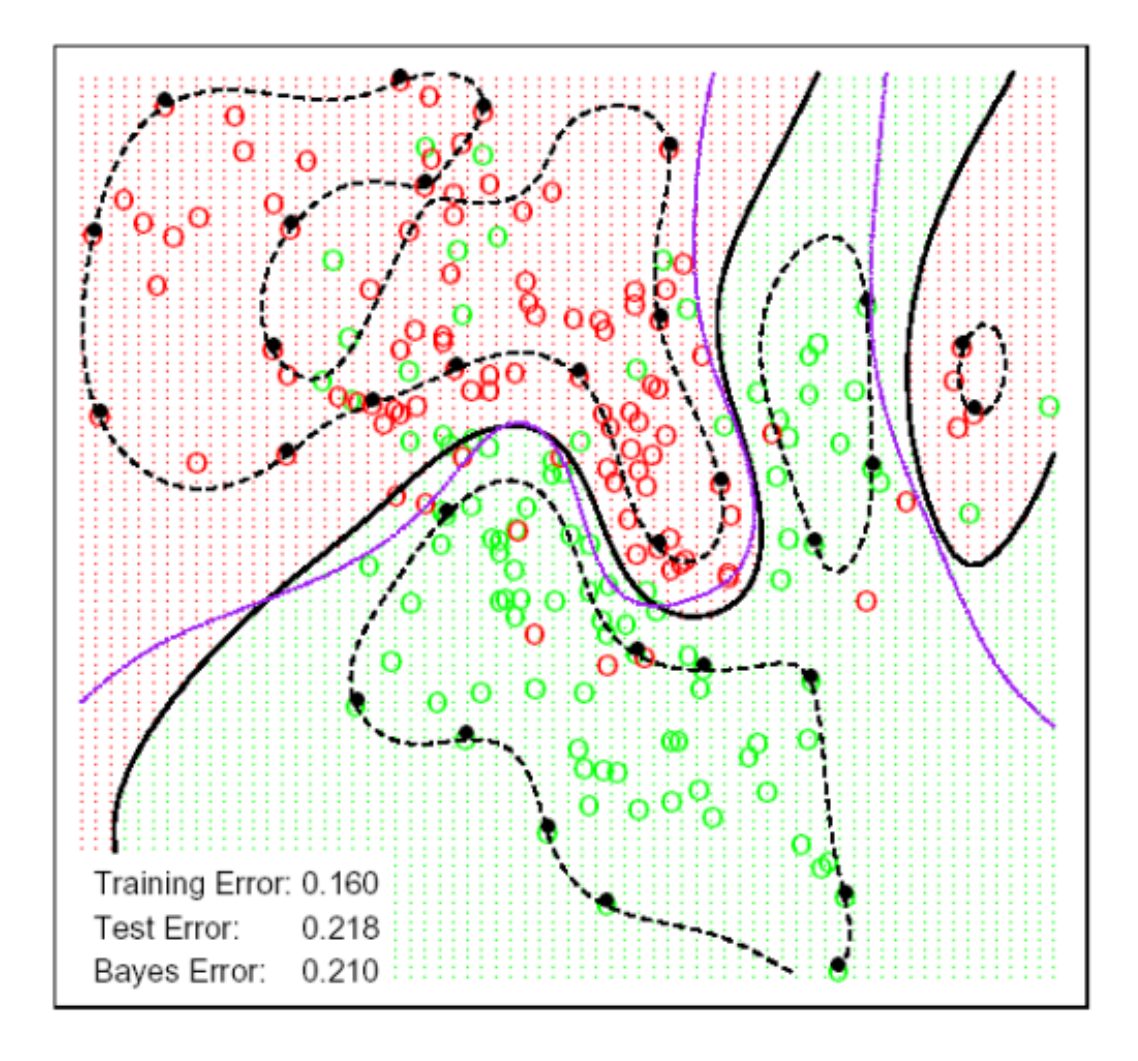

# **Bemerkungen**

- Der "Kern-Trick" erlaubt es, in unendlich hohen Dimensionen zu arbeiten
- · Dennoch können durch die Regularisierung sehr gute Ergebnisse erzielt werden; z.B. hängt die Generalisierung einer SVM vom Margin ab und nicht von der Dimensionalität des Problems